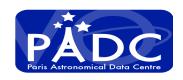

#### MOC

# Where to put MOC in the VOResource What ValidationLevel mean

Renaud Savalle, Jonathan Normand, Pierre Le Sidaner

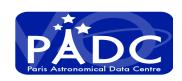

### Conclusion

- \* It's easy to give MOC URL in VOResource, information should be part of VOResource even if MOC service can be elsewhere
- \* Validation level should be discuss as it's a parameter given by full searchable registry owner

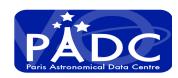

#### Resource is schema valid

Example of resource:

http://voparis-registry.obspm.fr/vo/ivoa/1/voresources.xml?identifier=ivo://vopdc.obspm/gepi/vopsat/esor

Information about footprint should be kept in the VOResource In the coverage tag

## Use Coverage

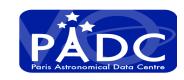

```
<coverage>
 <stc:STCResourceProfile>
   <stc:AstroCoordSystem id="CoordSys-esor" xlink:href="ivo://STClib/CoordSys#UTC-ICRS-TOPO"</pre>
xlink:type="simple"/>
 <stc:AstroCoordArea coord system id="CoordSys-esor">
   <stc:TimeInterval>
    <stc:StartTime>
     <stc:Timescale>UTC</stc:Timescale>
     <stc:ISOTime>1978-11-25T17:24:00Z</stc:ISOTime>
    </stc:StartTime>
    <stc:StopTime>
     <stc:Timescale>UTC</stc:Timescale>
     <stc:ISOTime>1990-10-20T04:48:00Z</stc:ISOTime>
    </stc:StopTime>
   </stc:TimeInterval>
 <stc:Polygon unit="deg">
   <stc:Vertex>
     <stc:Position>
       <stc:C1>360</stc:C1><stc:C2>-90</stc:C2>
     </stc:Position>
   </stc:Vertex>
 </stc:Polygon>
   <stc:SpectralInterval unit="Angstrom">
    <stc:LoLimit>6300</stc:LoLimit>
    <stc:HiLimit>6900</stc:HiLimit>
   </stc:SpectralInterval>
 </stc:AstroCoordArea>
 </stc:STCResourceProfile>
 <footprint ivo-id="ivo://ivoa.net/std/MOC">
       http://voparis-srv.obspm.fr/vo/survey/esor/moc/Mocesor.fits
 </footprint>
 <waveband>Optical</waveband>
</coverage>
```

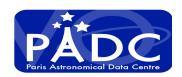

#### Service validation in the registry

- ValidationLevel is firstly design to the VOResoure description in the registry
- O The resource has a description that is stored in a registry. This level does not imply a compliant description.
- 1 In addition to meeting the level 0 definition, the resource description conforms syntactically to this standard and to the encoding scheme used.
- In addition to meeting the level 1 definition, the resource description refers to an existing resource that has demonstrated to be functionally compliant.
  - When the resource is a service, it is consider to exist and functionally compliant if use of the service accessURL responds without error when used as intended by the resource. If the service is a standard one, it must also demonstrate the response is syntactically compliant with the service standard in order to be considered functionally compliant. If the resource is not a service, then the ReferenceURL must be shown to return a document without error.
- In addition to meeting the level 2 definition, the resource description has been inspected by a human and judged to comply semantically to this standard as well as meeting any additional minimum quality criteria (e.g., providing values for important but non-required metadata) set by the human inspector.
- In addition to meeting the level 3 definition, the resource description meets additional quality criteria set by the human inspector and is therefore considered an excellent description of the resource. Consequently, the resource is expected to be operate well as part of a VO application or research study.

Interop Sydney 2015

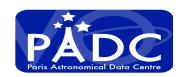

#### Service validation in the registry

As Validation Level can be applied to capabilities, it is used clearly to define service compliance

Question is do this description is enough for service to sort VODataservices for what purpose we want this validation level?

- We want service that worked
- We want to have valid service as compliant as we can
- We (registry owner) will not make flag on data quality, so it can be only protocol validation

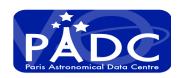

#### Service validation in the registry

#### ValidationLevel in VOParis registry

We validate on a fix level of validation for a define period X days (yet X = 200)

- The service stayed valid since X days
- The service is not responding since X days
- -1 : service is not responding
- 0 : response of the service does not allow validation
- 1 : VOTable is invalid or Service validation return Error (not only warning)
- 2 : VOTable and service are valid

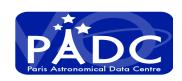

### Conclusion

- \* It's easy to give MOC URL in VOResource, information should be part of VOResource even if MOC service can be elsewhere
- \* Validation level should be discuss as it's a parameter given by full searchable registry owner